Manual Google Maps Para [Android](http://get.mydocsworld.com/my.php?q=Manual Google Maps Para Android) >[>>>CLICK](http://get.mydocsworld.com/my.php?q=Manual Google Maps Para Android) HERE<<<

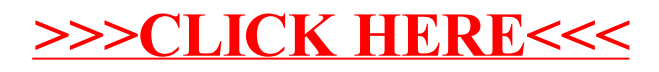